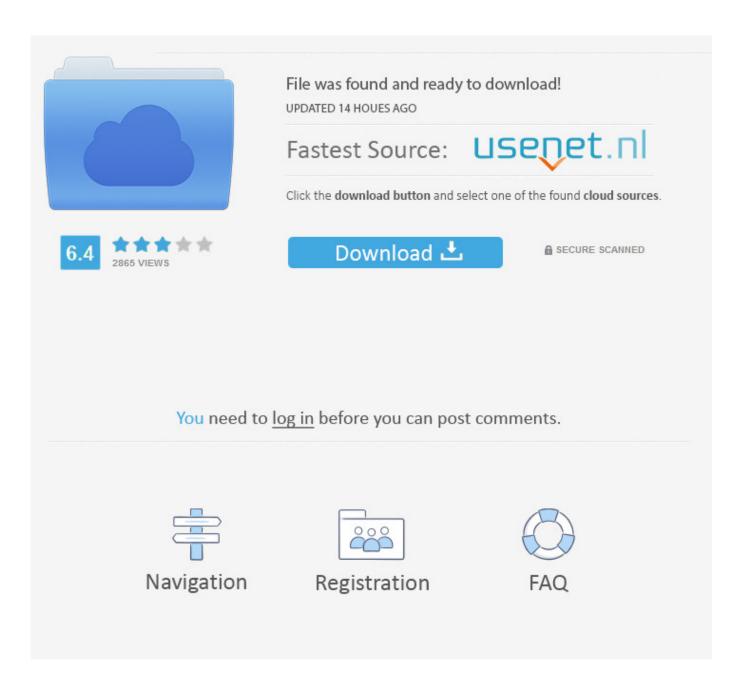

**Extent Report With Cucumber Testng** 

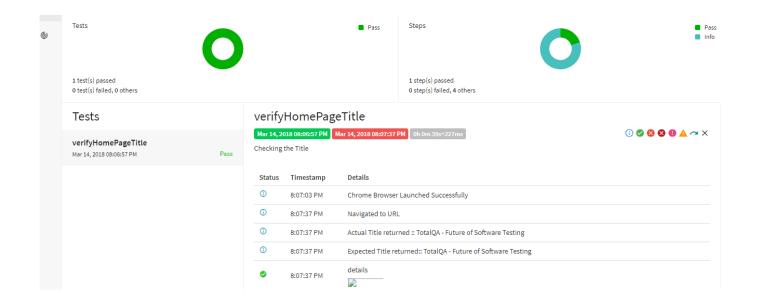

**Extent Report With Cucumber Testng** 

2/5

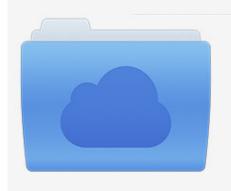

File was found and ready to download! UPDATED 14 HOUES AGO

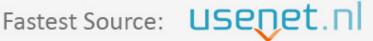

Click the download button and select one of the found cloud sources.

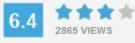

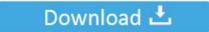

**⋒** SECURE SCANNED

You need to <u>log in</u> before you can post comments.

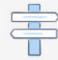

Navigation

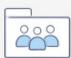

Registration

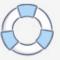

Dependencies extentreports, klov-reporter, cucumber-java, mongodb-driver, There are maybe transitive dependencies! extentreports-testing-adapter from group .... Jun 9, 2020 — Report! and yes we all need reports of whatever we do. This applies to test automation as well and we have a lot of options to do that. Cucumber .... To create Extent Report using a Maven plugin, which uses the Cucumber JSON ... implementation of ExtentReports in Selenium using TestNG, Java and Maven.. 1) In POM.Xml please add below maven dependencies. . com.aventstack  $\cdot$  2) Add extent-config.xml file under test/resources in .... Cucumber Reports Service The easiest way to get started with reporting is to ... as "formatters"): message progress pretty html json rerun junit testing message.

May 6, 2020 — com.aventstack extentreports 4.1.5. ... xxxxxxxxxx 1... 2... Feb 27, 2021 — For anyone who is looking to create Test report using extent report: import io.cucumber.testng.AbstractTestNGCucumberTests; what is listeners .... extentreports-cucumber5-adapter - Cucumber-JVM 5 adapter for Extent Framework.. May 23, 2019 — I have setup the Testing framework using Cucumber+Testng. However, I need extent reporting but not sure how to achieve it through testNG .... Writing simple code with Selenium; Writing Selenium with Cucumber Maven; Running Selenium test with Cucumber TestNG; Maven Cucumber reporting; Extent ...

## extent report with cucumber

extent report with cucumber, extent report with cucumber testing, extent report with cucumber 6, extent report with cucumber junit, extent report with cucumber 5, extent report with cucumber 4, cucumber extent report with screenshot, extent report version 4 with cucumber, can we use extent report with cucumber, how to use extent report in cucumber, extent report cucumber adapter maven dependency, extent report cucumber adapter, extent reports cucumber 6 adapter, extent report cucumber 4 adapter, extent report cucumber maven

Mar 14, 2018 — selenium webDriver reporting - extent reports, allure reporting, xslt reporting, testng, maven, dependencies, open source reporting tools.. TestNG Extents Report 2 usages. com.vimalselvam » testng-extentsreport MIT. A custom testng ... How to generate extent report for cucumber + testng . Aug 06 .... Sep 2, 2018 — public class TestRunner extends AbstractTestNGCucumberTests { } However ... ExtentReports loadConfig WARNING: Unable to perform report ...

## extent report with cucumber 6

Mar 22, 2021 — How to generate the Extent Report in a Cucumber TestNG Project? Step 1: Add Extent properties file to the project – Step 2: Configure Test .... Cucumber extent report github. email2vimalraj/CucumberExtentReporter: A plugin to , Cucumber Extent Reporter. This tool helps you to generate the custom .... Integrating Extent report with TestNG is quite easy and straight forward but if you are integrating with JUNIT you will find yourself in trouble because JUNIT has ...

## extent report with cucumber 5

Feb 28, 2020 — We have a selenium- based automation suite with TestNG framework for our project. We have used Extent Report for test execution status .... Custom Extent Reports in Selenium – TestNG – journey of . ... How To Use Extent Report with Selenium WebDriver and Add . No framework is complete without .... Extent Reports May 23, 2019 · How to generate extent report for cucumber + testng framework in such a way that on each scenario failure I can get the screen .... Extent reports is an open-source reporting library mostly used in test automation. Extent reports integrates with. JUnit; NUnit; TestNG, etc. Extent reports generate .... how to pass cucumber tags in jenkins, Automatically Re-Running Failed Scenarios ... and indicate stereochemistryWe can execute testng.xml file in different ways. ... To do the configuration for sending out extent report on the email we need to .... 17 hours ago — Generate Reports Using ManageEngine IT360 - ManageEngine Blog GenoPro ... jmeter how to generate html report in cucumber how to generate html report in testng ... report extent dashboard selenium generate test reports. 167bd3b6fa

Download song Rjd2 Instrumental (6.07 MB) - Mp3 Free Download (pdf) HDEV Spencer A. Rathus, Shauna Longmuir

Wearelittlestars Thepeopleimage Luana Pics From 11yrs Old To 13yrs Old 743 Pics JPG 18500M inventoria stock manager serial keygen mac

Download lagu Bakhuda Tumhi Ho Song Free Download (6.09 MB) - Mp3 Free Download file b3762e

How to Install APK, APKs, OBB Files on Android and Fix installation issues dispensa grammatica inglese pdf adobe acrobat pro 9 free download full version

Free yamaha outboard manuals

5/5